## MANUAL COFRE INTELIGENTE

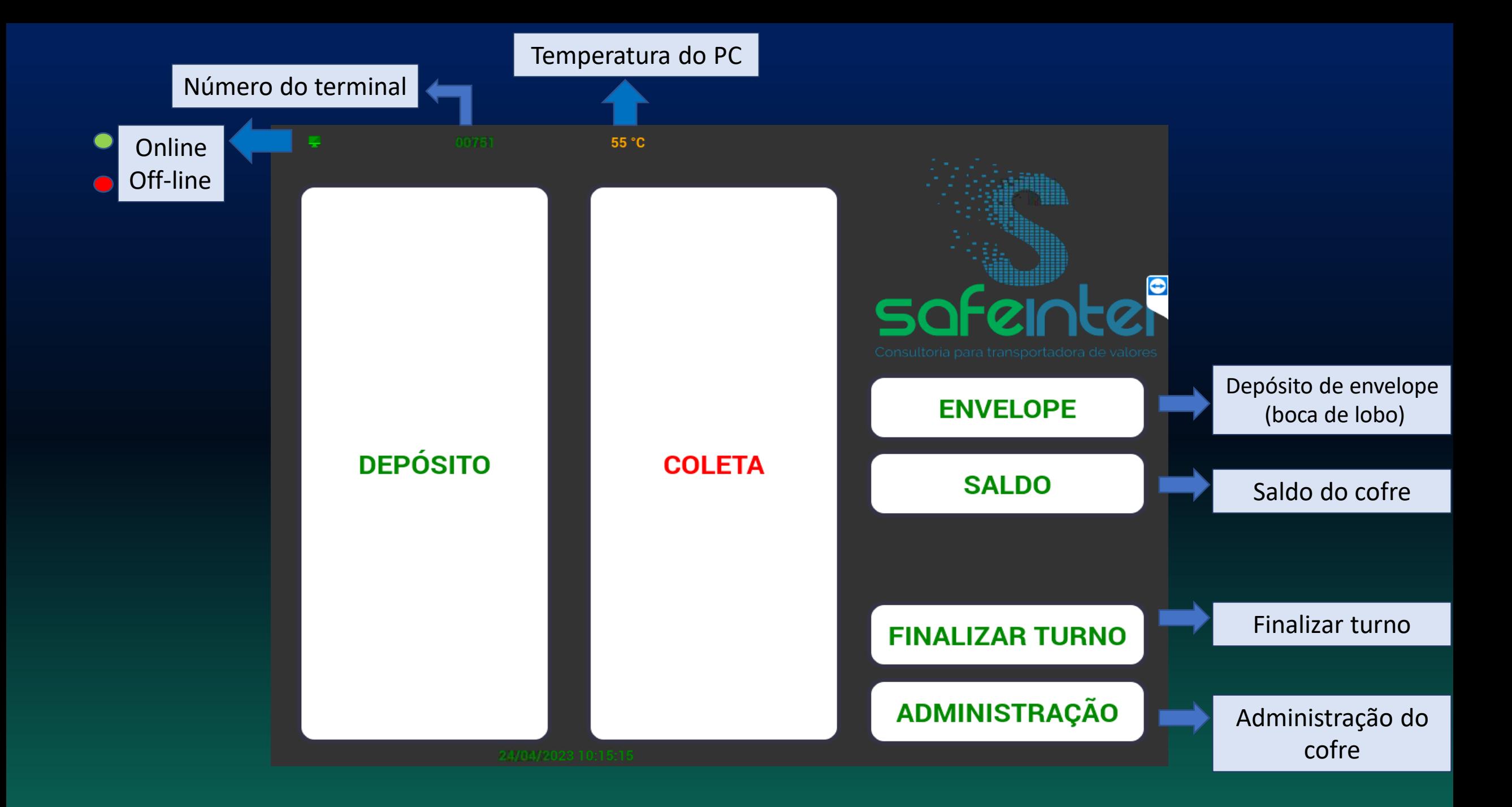

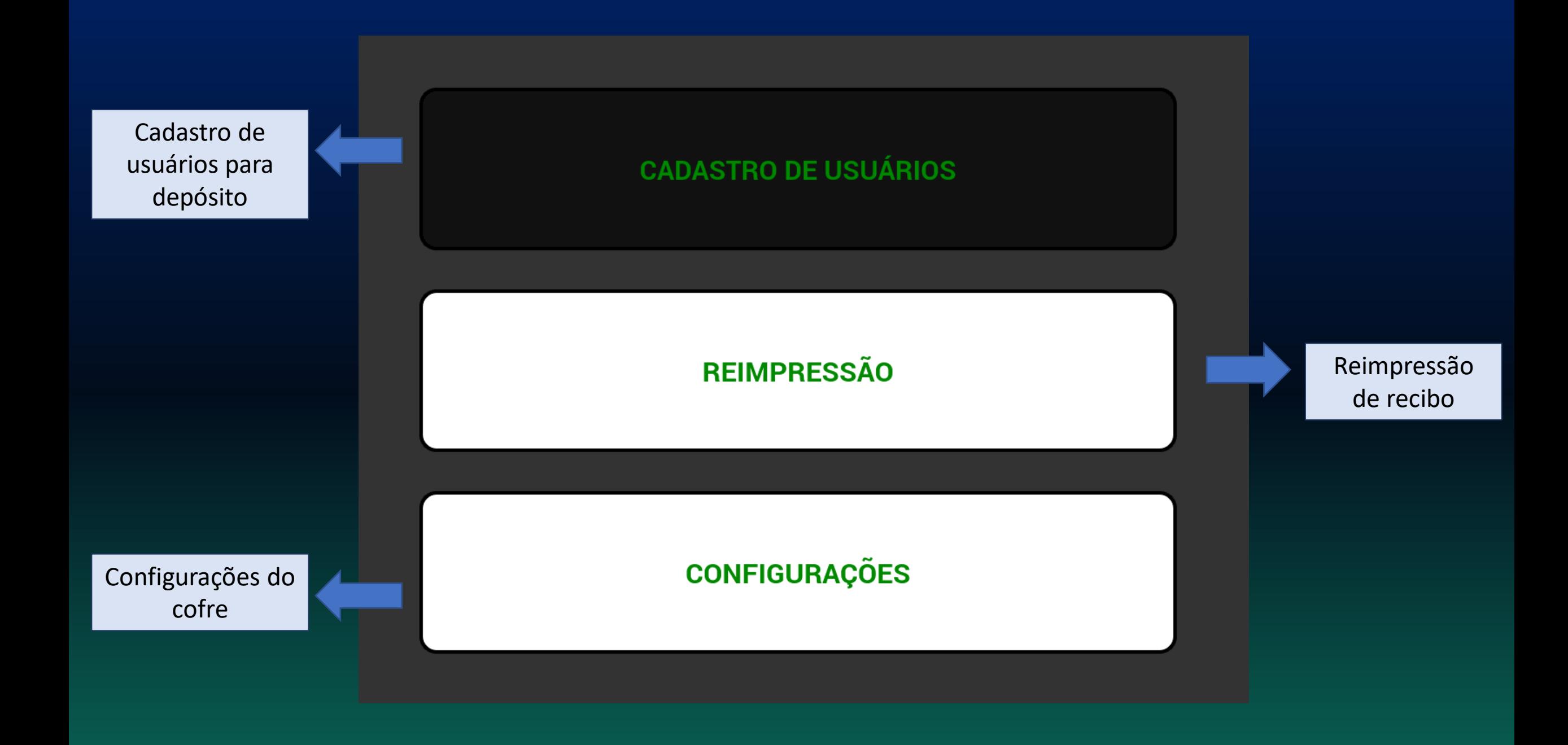

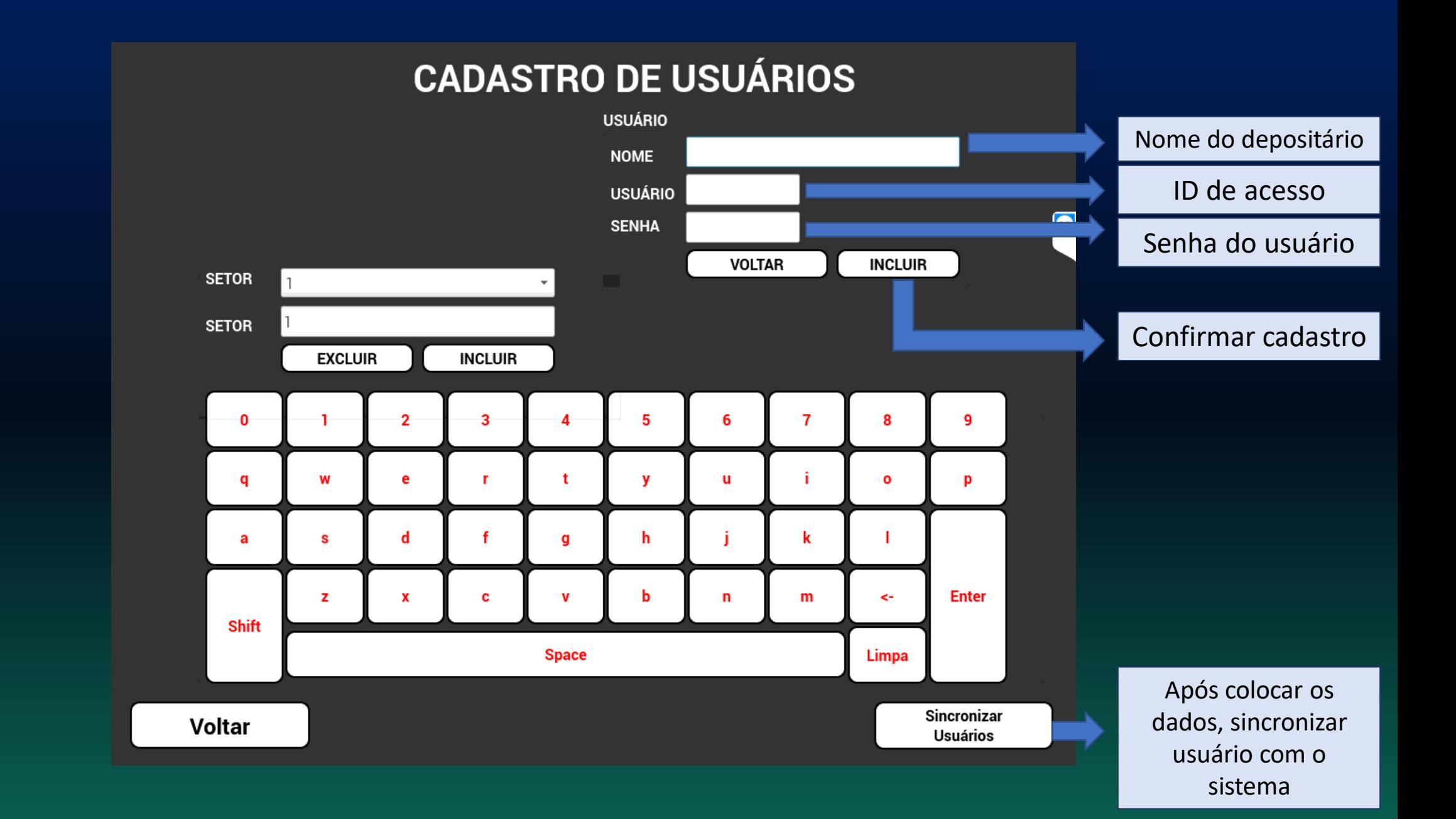

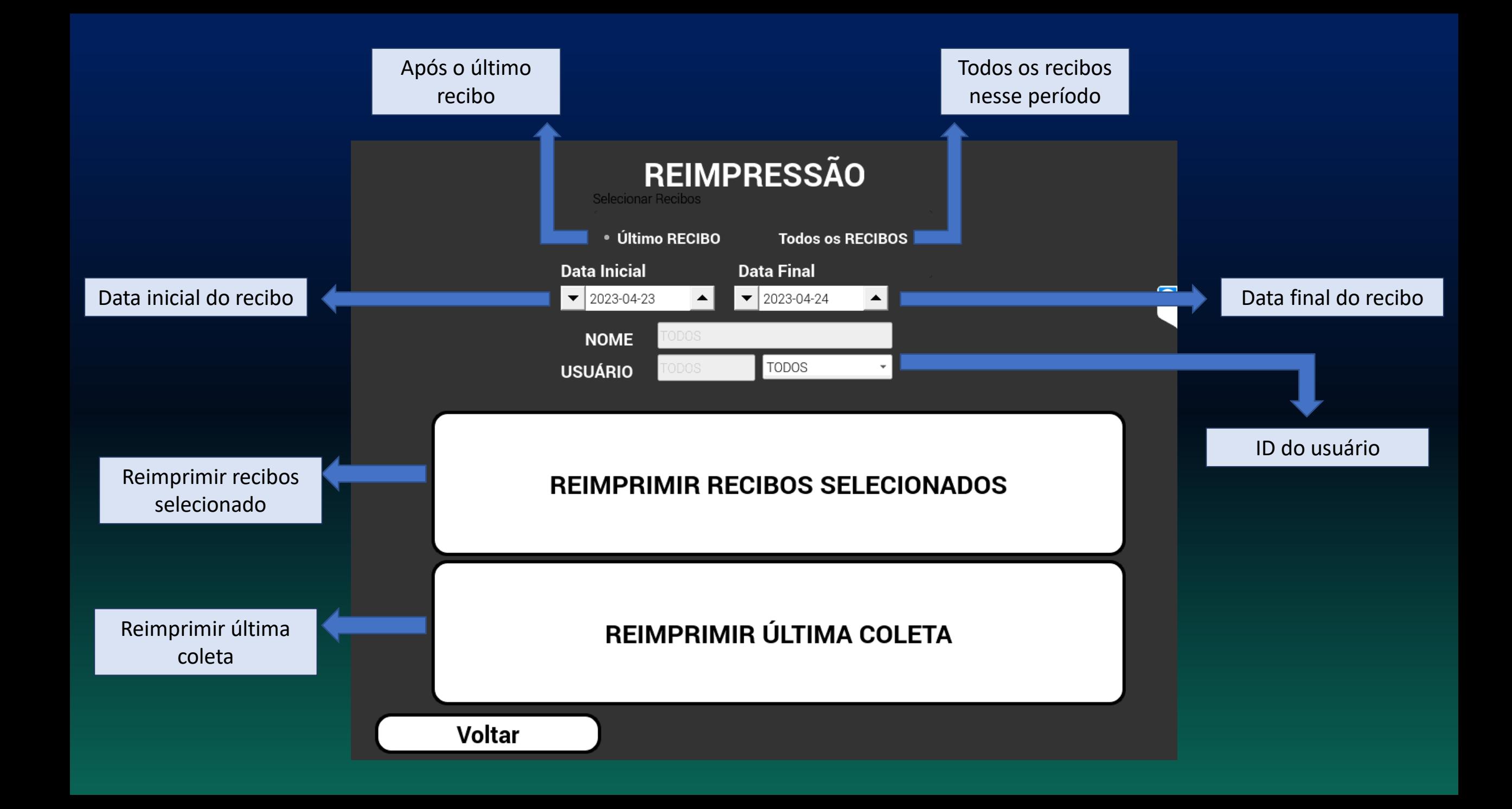

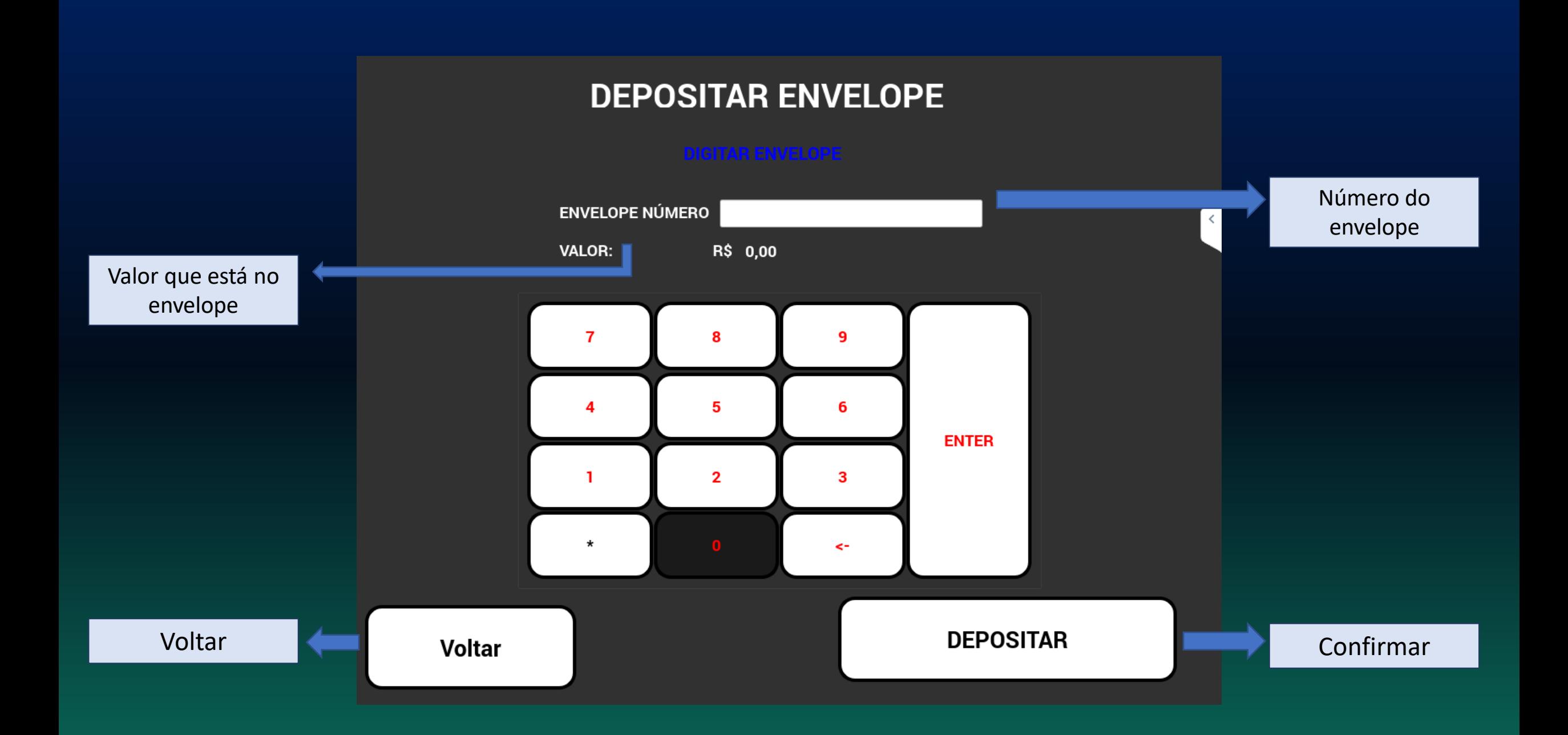

## **SALDOS DO COFRE**

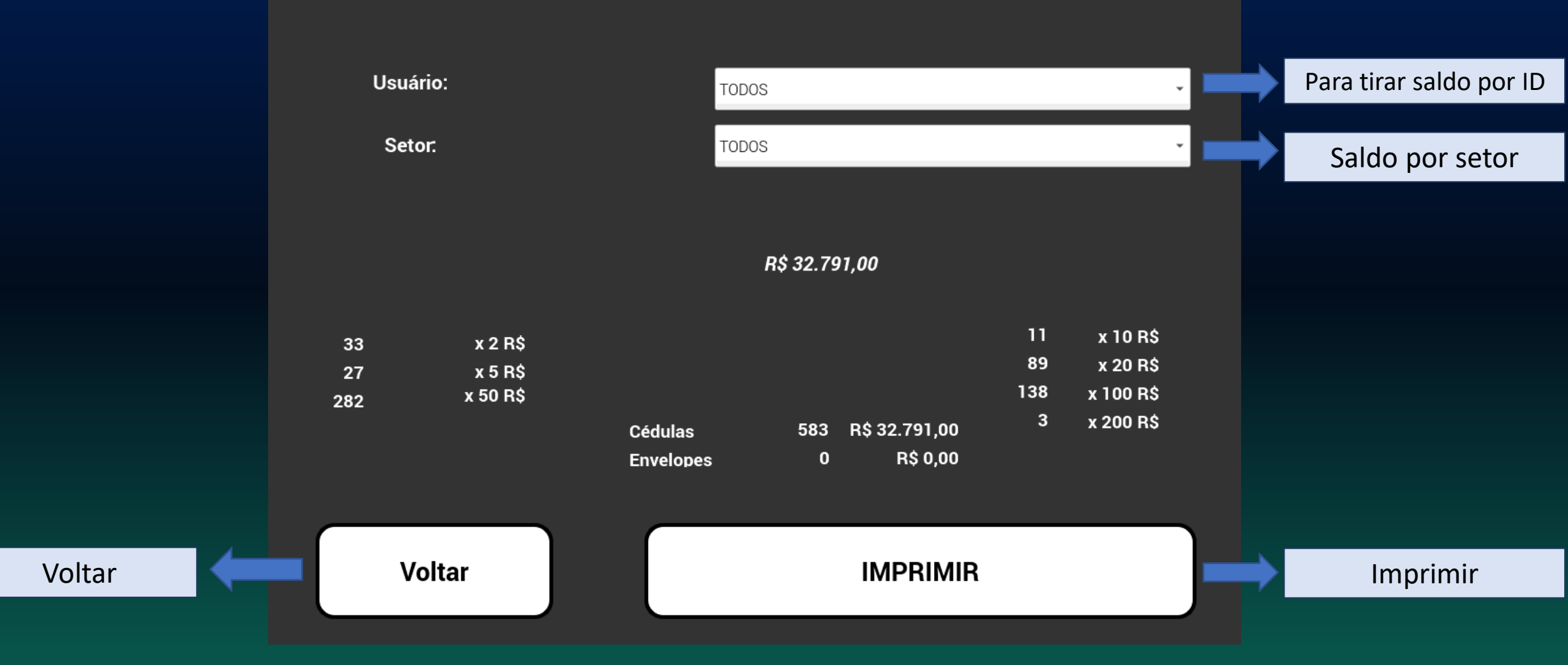

Acesso para depósito na validadora

## **DIGITAR USUÁRIO E SENHA DE ACESSO**

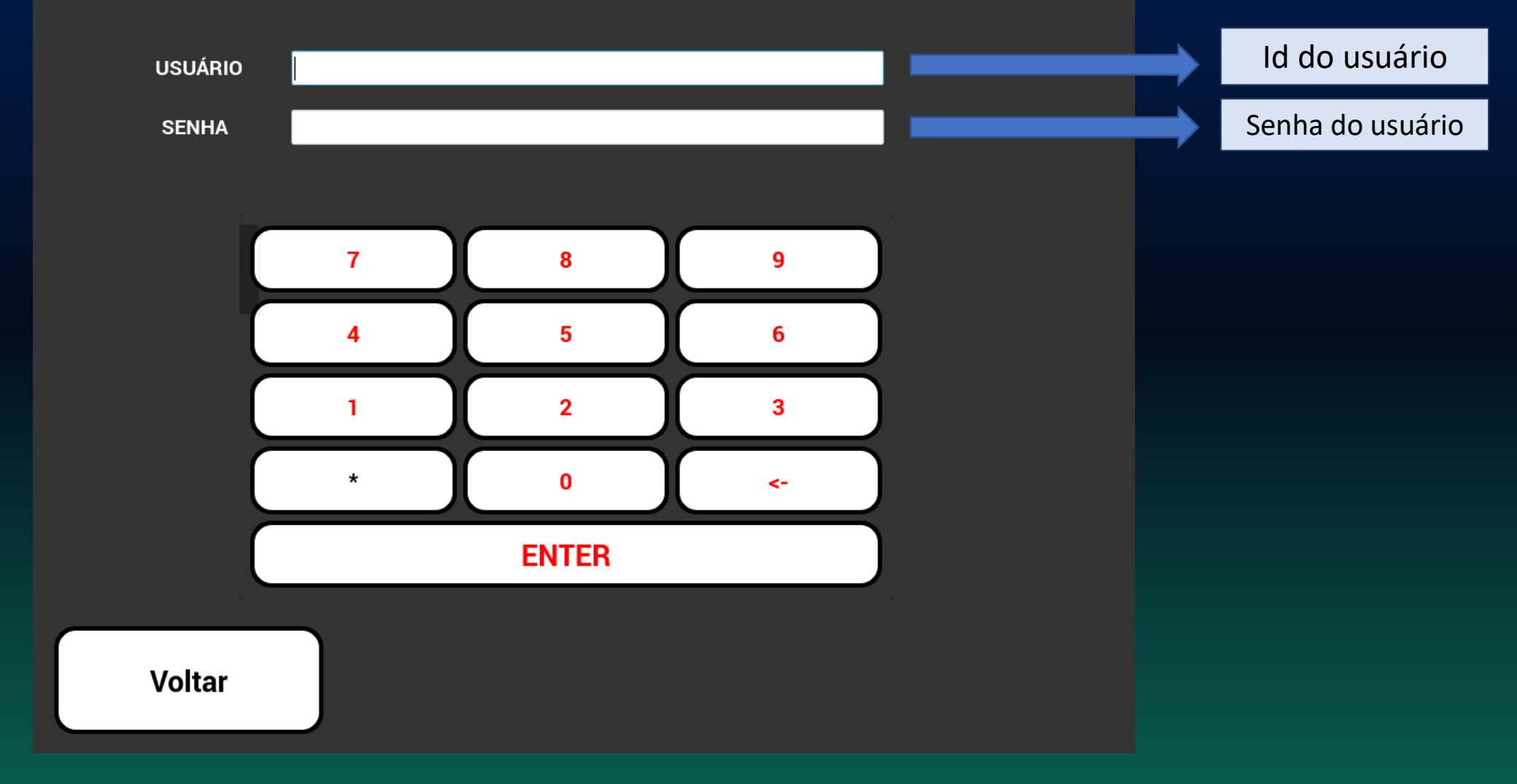

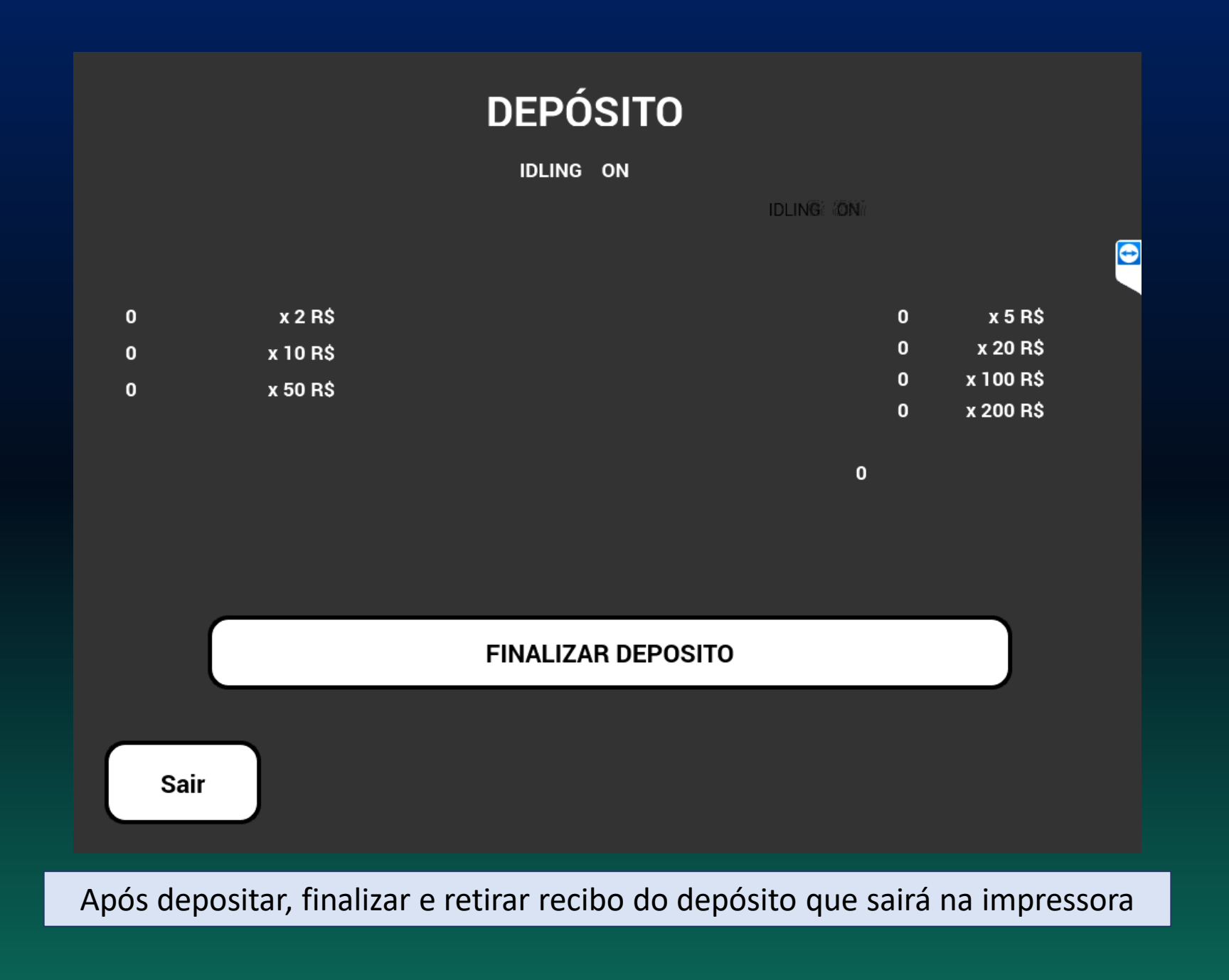

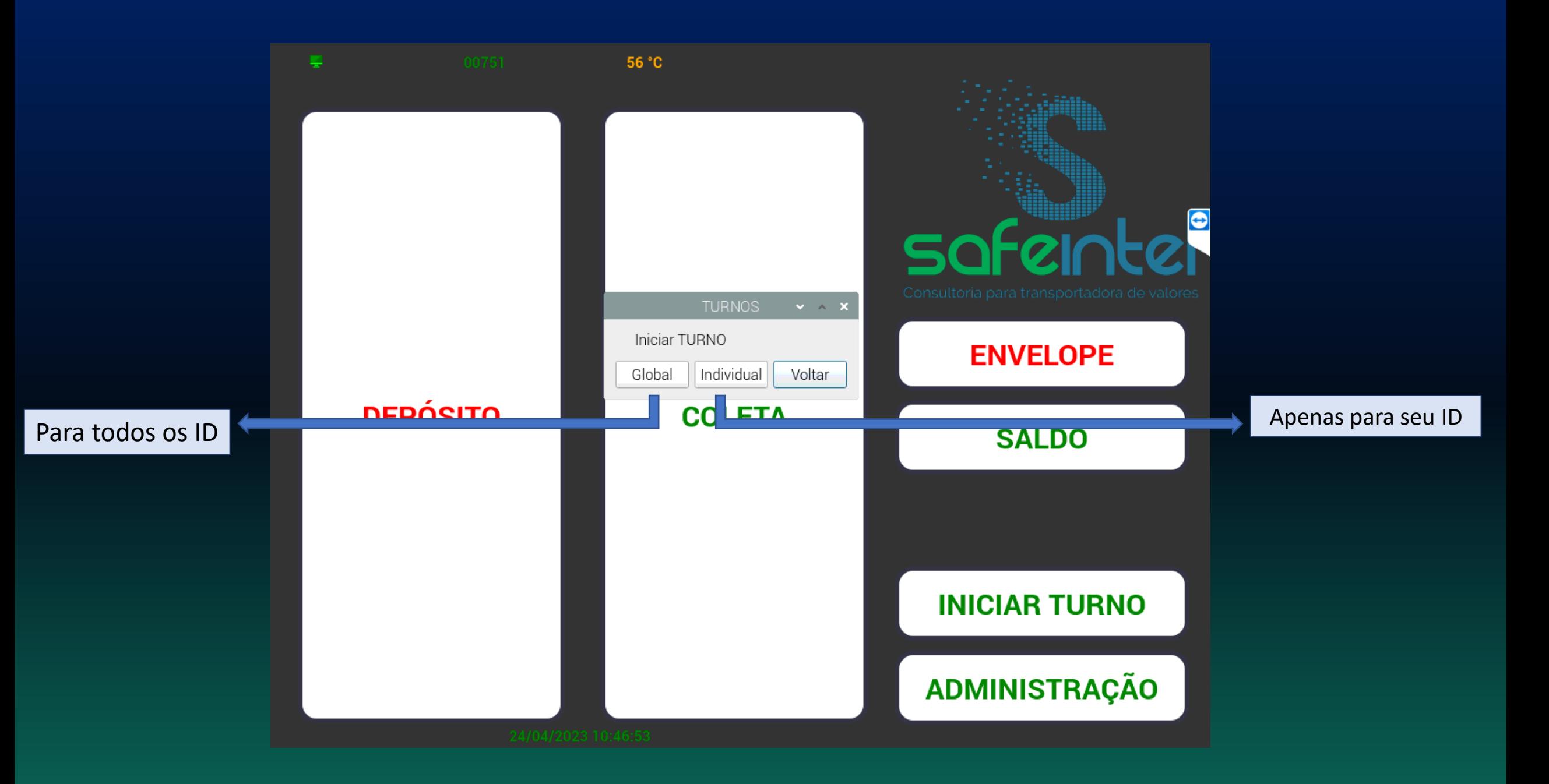

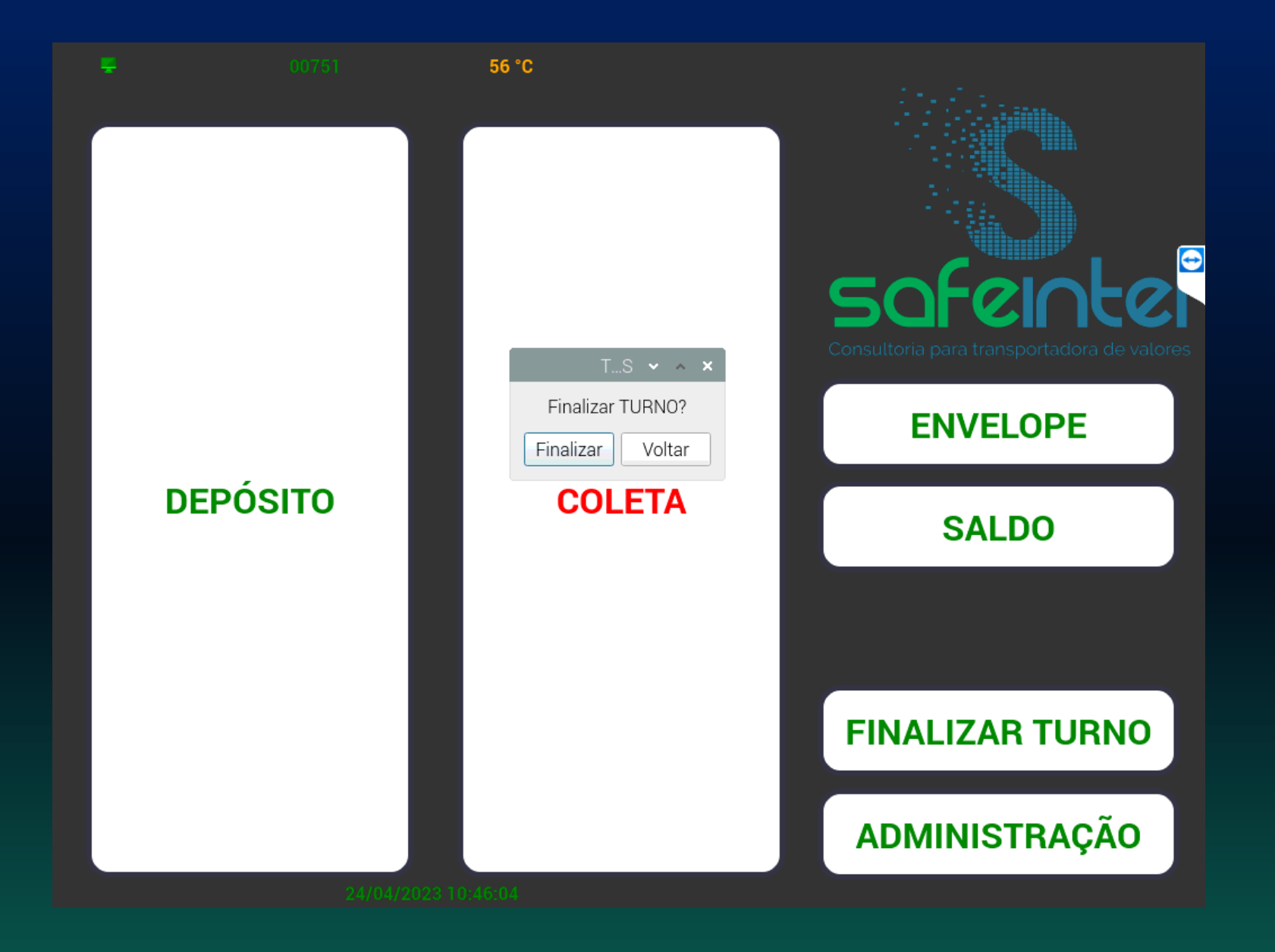

Finalizar turno para liberar a coleta para o carro forte